## **Base de Datos 1 - Obligatorio 2011 – Segunda Parte**

En base a una solución del primer obligatorio, recortamos el modelo según la siguiente propuesta.

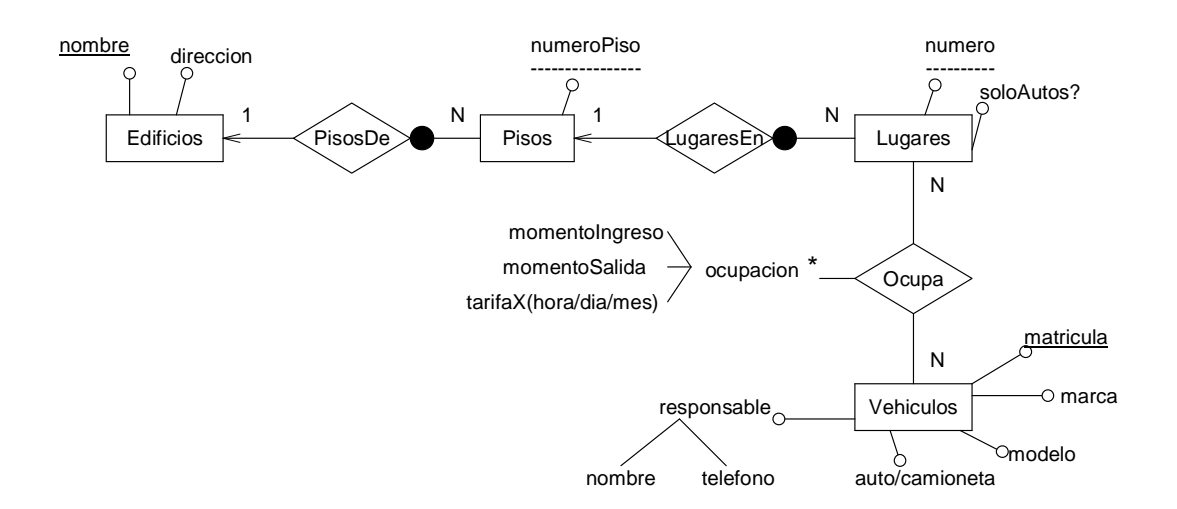

Con las siguientes restricciones no estructurales:

a) El momento de entrada (momento de ingreso (fecha y hora, minuto)) de un vehículo en un lugar debe ser menor al momento de salida (momentoSalida).

b) El tipo de tarifa puede ser por hora, día o mes.

c) El lugar ocupado por un vehiculo de tipo camioneta debe aceptar camionetas

d) Para toda ocupación de un mismo lugar la intersección en el tiempo determinado por momento salida - momento ingreso debe ser vacía. O sea no puede haber más de un vehículo al mismo tiempo en el mismo lugar.

e) Un mismo vehículo no puede estar en dos ocupaciones de lugar al mismo tiempo

Se pide:

Definición y creación de la estructura de la base de datos:

1. Pasaje del MER al MR visto en el curso y la creación de las tablas.

Crear una base de datos con las tablas incluyendo en el esquema las restricciones a, b y c **(\*)** 

Consultas y manipulación de datos:

2. Poblar la base de datos con los datos del archivo **datos\_inidicales.xls** a su esquema solución **(\*)** 

3. Realizar las siguientes consultas con comandos SQL:

a. Cantidad de datos que tiene cada tabla.

b. Datos completos de todos los vehículos de marca "Mercedes Benz"

c. Dar los lugares disponibles al momento de la consulta (usar la fecha del sistema). **(\*)** 

d. Mostrar los vehículos y que lugares son los que tienen por error adjudicados dos lugares en el mismo período de tiempo.

e. Mostrar los vehículos y que lugares que por error se le asigna un lugar ya ocupado por otro vehículo diferente en el algún período.

f. Eliminar todos los registros que tiene responsable a alguien con algún apellido como "Macaco".

g. Actualizar el teléfono del responsable Marco Antonio Solís con el número 2488654883.

**\*: No realizar este punto para el curso del LATU ni para el turno vespertino**